## **► Réglages et préparation** *:*

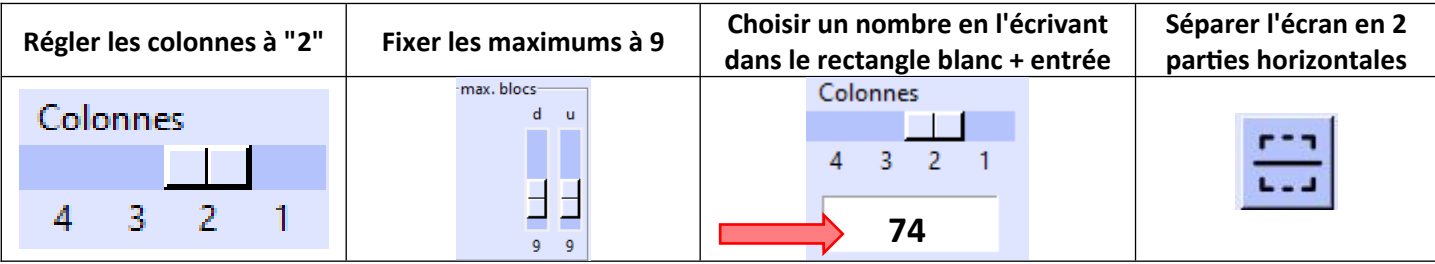

## **► Déroulé en 5 étapes :**

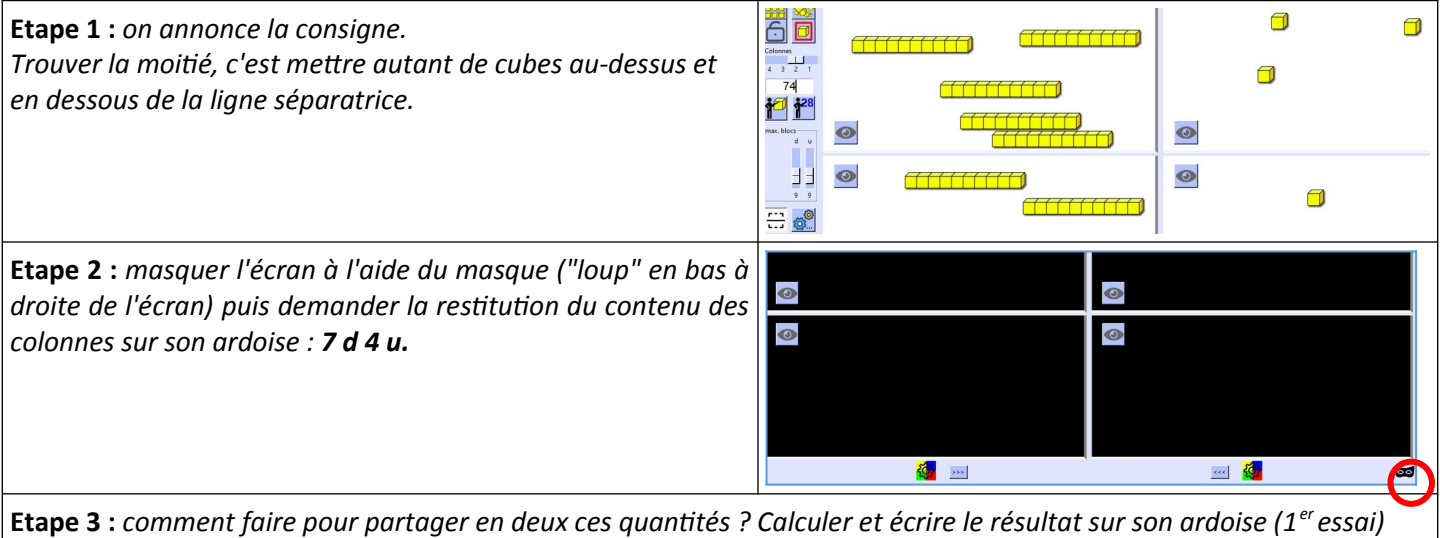

![](_page_0_Picture_136.jpeg)

**Mieux comprendre les maths à l'aide de Tuxblocs – Marc Degioanni - Licence Creative Commons BY SA 4.0** *Retrouvez cette fiche, avec documentation complète du logiciel, des tutoriels en vidéo et les liens de téléchargement sur le site officiel de Tuxblocs<https://achampollion.forge.aeif.fr/tuxblocs/>(logiciel libre & gratuit Linux & Windows)* 

![](_page_0_Picture_10.jpeg)